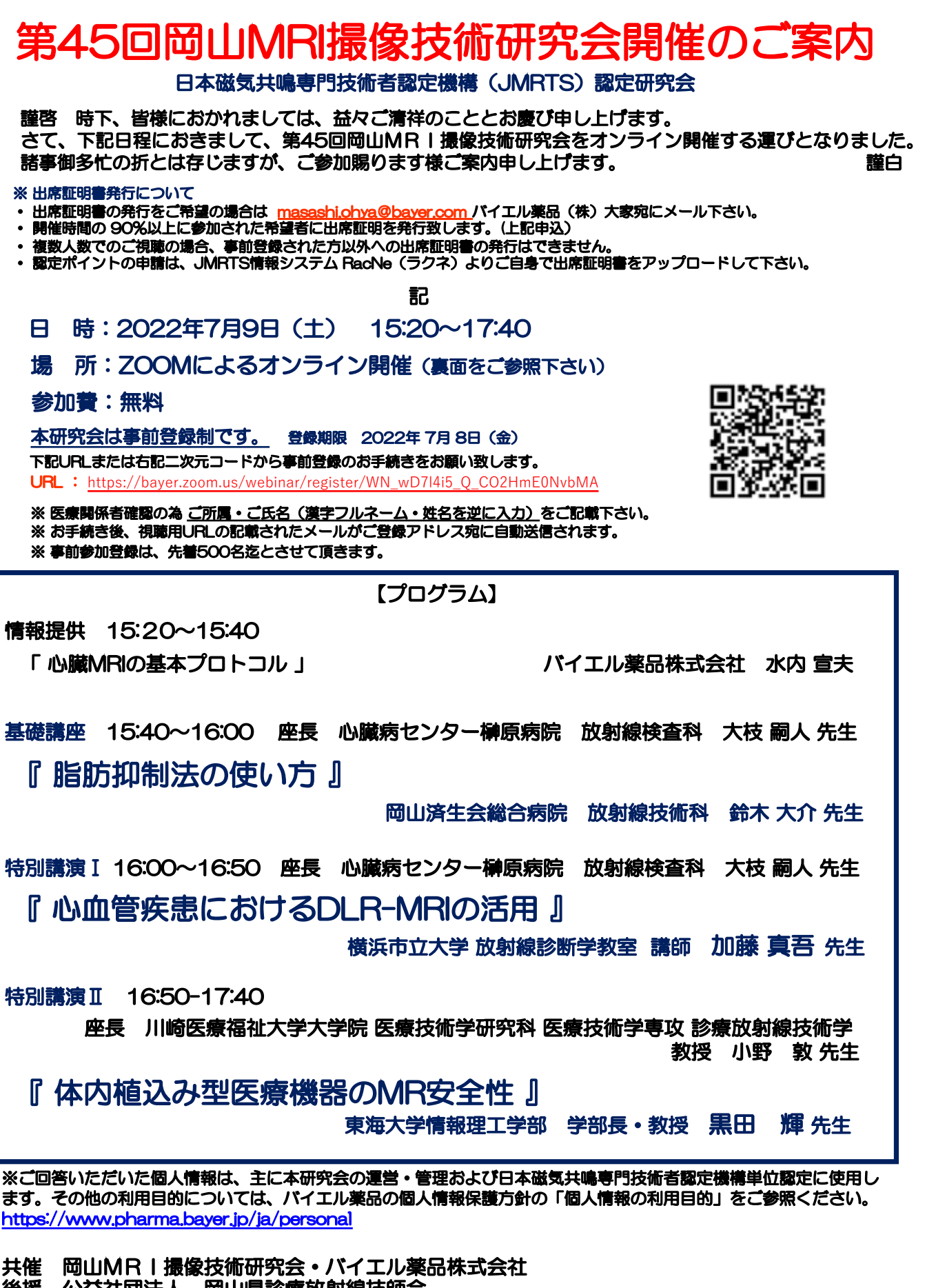

後援 公益社団法人 岡山県診療放射線技師会

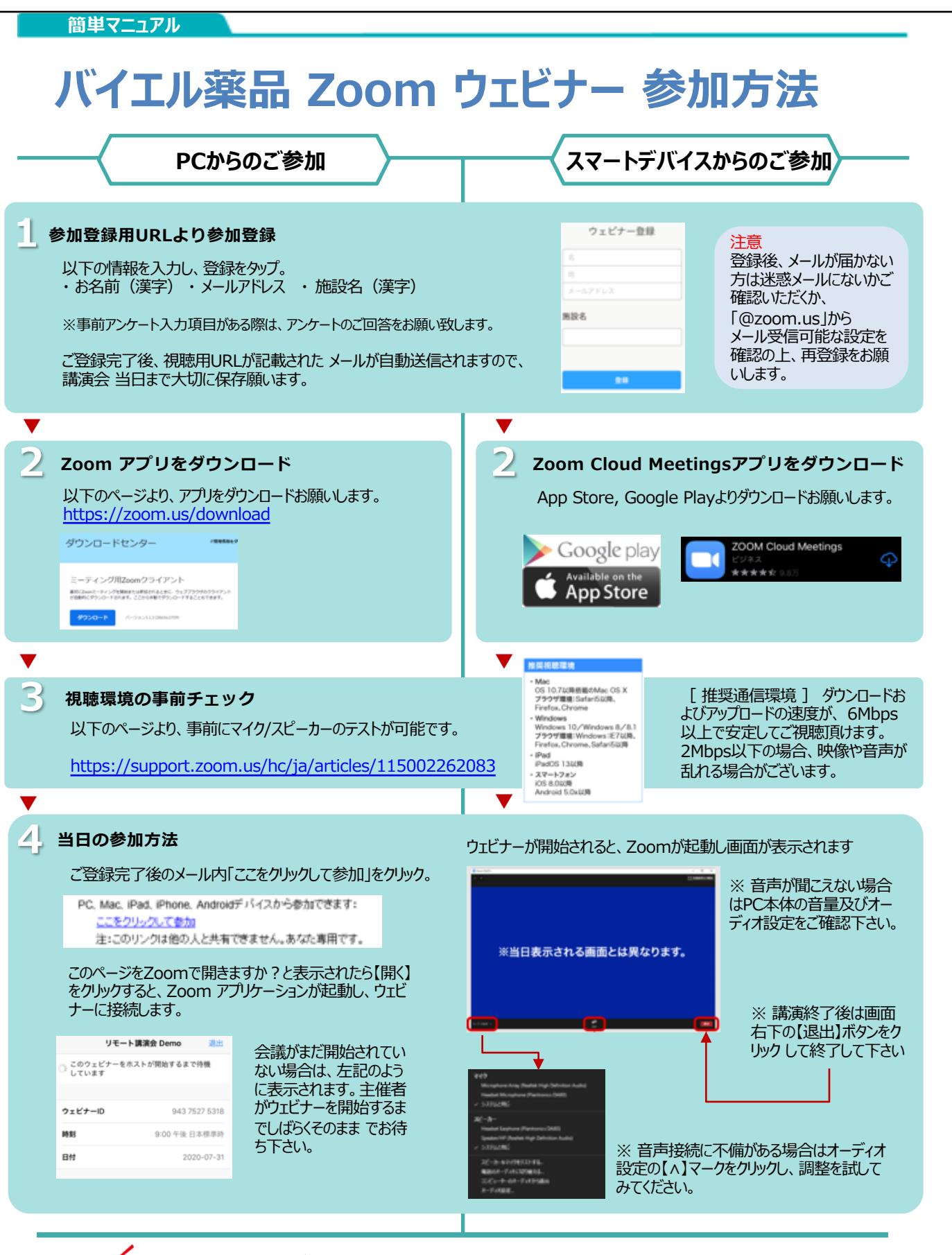

**ご不明な点がございましたら下記担当者までご連絡をお願い申し上げます。**